## How do I determine which super account to pay an employee's contributions?

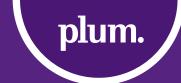

From 1 November 2021, you will no longer be able to automatically create a new super account in your default fund for employees who do not complete a choice of fund form. Instead, you'll need to contact the Australian Taxation Office (ATO) to determine if the employee has an existing ('stapled') super account, and if they do, pay your Superannuation Guarantee (SG) contributions into that account. Should the employee not complete a choice of fund form and the ATO determines that the employee does not have a 'stapled' account, you will need to setup the employee with an account in your default fund and pay future super contributions to that account.

See how it will work:

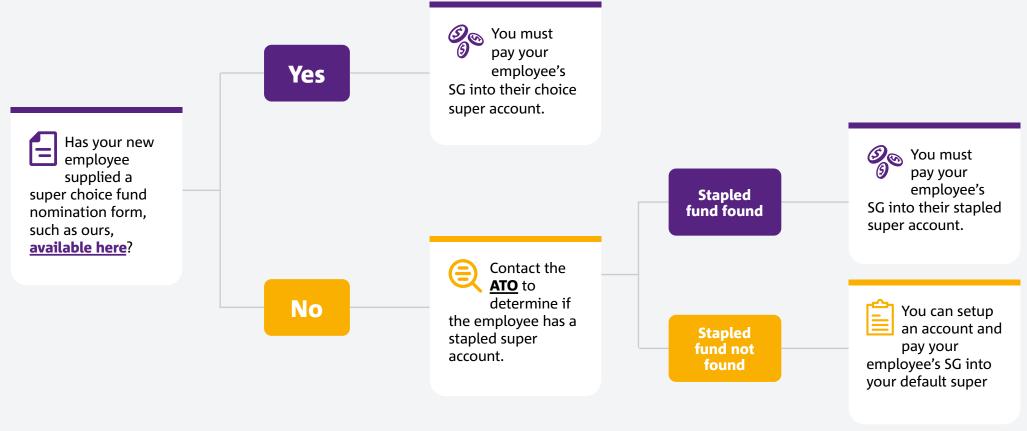

## Important information

This communication is provided by NULIS Nominees (Australia) Limited ABN 80 008 515 633 AFSL 236465 (NULIS) as trustee of the MLC Super Fund ABN 70 732 426 024. NULIS is part of the group of companies comprising IOOF Holdings Ltd ABN 49 100 103 722 and its related bodies corporate ('IOOF Group'). The information in this communication is current as at 30 September 2021 and may be subject to change. Subject to terms implied by law which cannot be excluded, neither NULIS nor any member of the IOOF Group accept responsibility for any loss or liability incurred by you in respect of any error, omission or misrepresentation in the information in this communication.